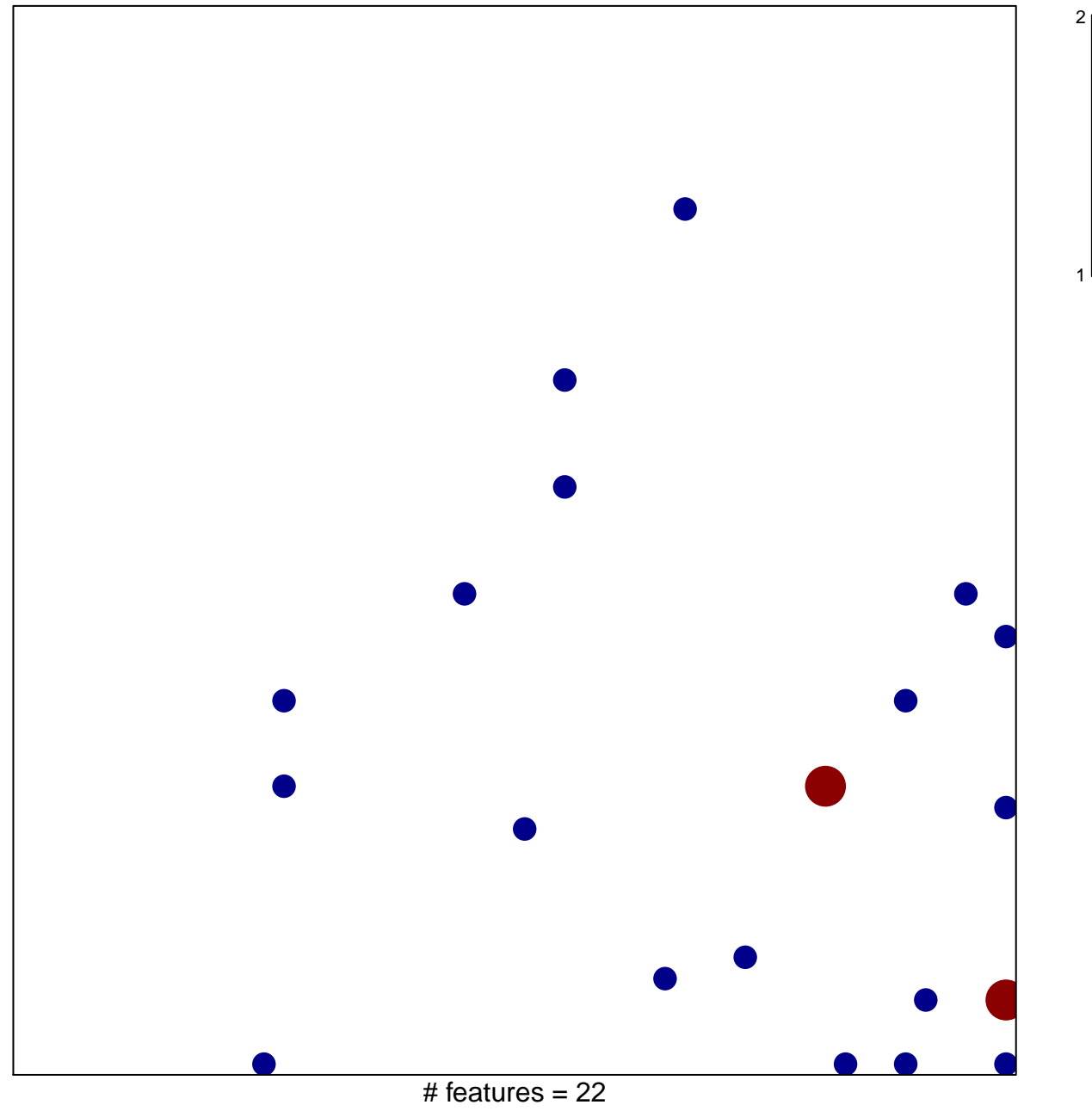

chi-square  $p = 0.79$ 

## **VALK\_AML\_CLUSTER\_10**

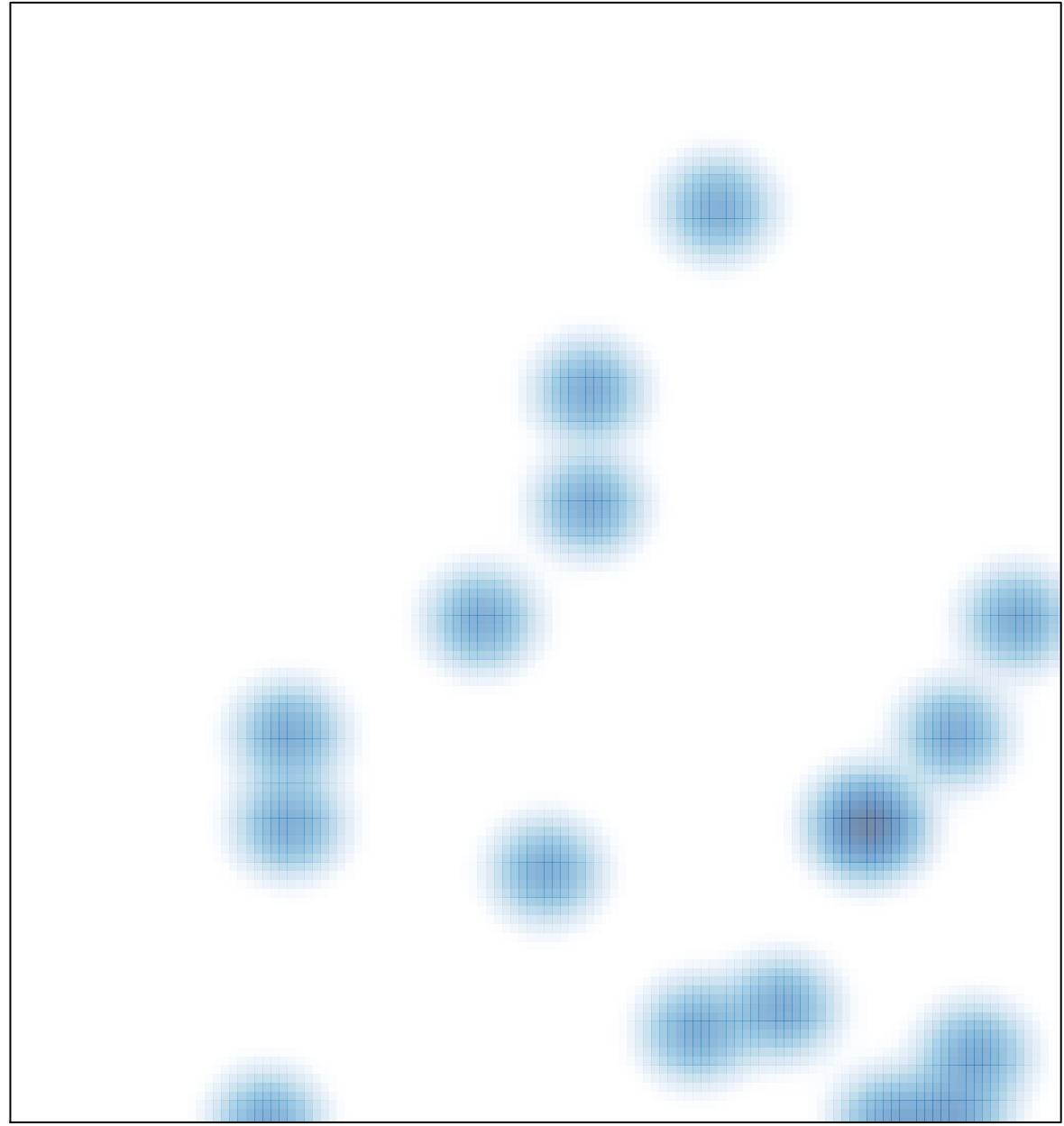

# features =  $22$ , max =  $2$